# **pixbet365 apk**

- 1. pixbet365 apk
- 2. pixbet365 apk :jogo do dinossauro google
- 3. pixbet365 apk :como apostar em esportes virtuais na betano

# **pixbet365 apk**

Resumo:

**pixbet365 apk : Descubra o potencial de vitória em mka.arq.br! Registre-se hoje e reivindique um bônus especial para acelerar sua sorte!**  contente:

## **pixbet365 apk**

No mundo dos jogos on-line, a bet365 é uma das casas de apostas mais populares e conhecidas. Entretanto, por política da empresa, as apostas online da bet365 estão disponíveis apenas em pixbet365 apk alguns países selecionados. Infelizmente, o Brasil não está entre eles.

Existe uma maneira de contornar este problema: com um**Réu virtual privado (VPN)**.

Um VPN permite que você se conecte a um servidor em pixbet365 apk um outro país. Assim, pixbet365 apk conexão aparecerá como se você estivesse realmente lá. Em outras palavras: você pode "fingir" pixbet365 apk localização aos olhos da bet365.

Há, no entanto, um aviso importante para ter em pixbet365 apk mente:

- Utilizar um VPN para violar os termos e condições de um serviço online, como a bet365, pode violar as leis do seu país. Consulte as suas leis e regulamentos locais para ter certeza.
- Mesmo que os sites de apostas estejam bloqueados no Brasil, suas atividades online ainda podem ser rastreadas. Portanto, recomendamos ser cauteloso ao utilizar VPN com fins de aposta a.

Para aceder à plataforma Bet365 com a ajuda de uma VPN, recomendamos seguir as etapas seguintes:

- 1. Escolha um dos nossos provedores de VPN recomendados.
- 2. Assine um plano de subscrição.
- 3. Instale a aplicação do seu provedor de VPN no seu dispositivo.
- 4. Ligue o seu VPN e escolha um servidor em pixbet365 apk um país onde as apostas online da bet365 são legais.
- 5. Visite o site da bet365 e inscreva-se.
- 6. Estações de trabalho:
	- No seu navegador, carregue em pixbet365 apk "Ferramentas".
	- Selecione "extensões" e depois "gerenciar extensões".
	- Ligue a pixbet365 apk extensão PIA.

**Nota:**Os números de países onde a bet365 é legal aumentam constantemente, como o Reino Unido, Espanha, Itália, dinamarquesa, Canadá e México na América do Norte, Austrália e Nova Zelândia na Oceania, e Índia, Coreia do Sul, Hong Kong e Japão na Ásia

Agora, basta desejar sorte nas suas aposta!

A melhor VPN para Bet365: NordVPN nín Nord VPN é um serviço VPN popular e de alto namento que enfatiza a velocidade e a segurança. Talvez a característica mais

que a NordVVPN oferece seja um grande número de servidores: mais de 5.000 em pixbet365 apk 60

íses, na verdade. A Bet 365 está disponível em pixbet365 apk dezenas de países mas está baseada

o Reino Unido. Como entrar no Bet360 online do exterior (com uma VPN) - Comparitech: Bet365. Na Europa, Bet 365 é restrito a Turquia, França, Bélgica, Holanda, Portugal, lônia e Romênia. No Ásia e Oceania, apenas as Filipinas proibiram esta casa de apostas.

O país mais notável que proibiu a BetWeat é os EUA. Bet600: Países Jurídicos e

- Leia a lista completa para 2024 ghanasoccernet : wiki.:

bet365-países

### **pixbet365 apk :jogo do dinossauro google**

No mundo dos jogos de azar online, o bet365 é uma das casas mais confiáveis e populares. no entanto que muitas pessoas na Brasil podem estar se perguntando sobre do aplicativo "be 364 está disponível ao país? Em resumo: sim; O aplicativos existe existente em pixbet365 apk mas há algumas coisas ( você deve saber antesde começar à jogar).

É legal jogar no bet365 do Brasil?

Em primeiro lugar, é importante saber que o jogo online está regulamentado no Brasil. O isso significa e É legal jogar em pixbet365 apk casas de apostas virtuais quando estejam licenciadas ou regulaizadas! No entanto a do bet365 ainda não possui uma licença oficial ao brasileiro;o mesmo implica: um jogador Online na siteouno aplicativo pode ser considerado Um território legalmente grising". Portanto tambémé recomendável caso você verifique as leis locais antes se inscrever/jogo (

Como baixar o aplicativo bet365 no Brasil?

Se você decidir prosseguir com o download do aplicativo bet365, esse processo é relativamente simples. Você pode acessar a site no dia: "be365 em pixbet365 apk seu navegador móvel e baixar O aplicativos diretamente deste página".Opp está disponível para dispositivos iOS, Android; No entanto também faz importante notar que ele programa poderá não estar disponíveis na App Store ou Google Play Apple ao Brasil – dependendo das políticas de cada empresa!

### **pixbet365 apk**

No mundo dos jogos online, as apostas esportivas são uma ótima forma de se divertir e, possivelmente, ganhar algum dinheiro extra. Uma plataforma cada vez mais popular é a Bet365, que oferece o Código Bonus Bet365, o qual permite aos usuários desfrutar de vantagens exclusivas. Neste artigo, esclareceremos o que é o Código Bonus Bet365, quais são as principais vantagens e como usá-lo ao seu favor.

#### **pixbet365 apk**

O Código Bonus Bet365, também conhecido como **"cupom Bet365"**, é um código promocional que permite aos novos jogadores ter acesso a um bônus de boas-vindas ao se registrarem na casa de apostas.

- Amplie pixbet365 apk experiência de apostas online com o Código Bonus Bet365.
- Utilize códigos como "365GOAL" e "TRI365" em pixbet365 apk registro para obter o bônus.

#### **Como Se Registrar Usando Um Código Bonus Bet365**

Para se registrar usando um código bonus Bet365, siga esses passos rápidos:

1. Acesse o site da Bet365.

- 2. Cadastre uma nova conta preenchendo as informações necessárias.
- 3. Insira o código promocional no campo correspondente ao fazer o depósito inicial.
- 4. Complete o processo de verificação e valide a conta.
- 5. Comece a fazer apostas usufruindo do bônus!

#### **Termos e Condições**

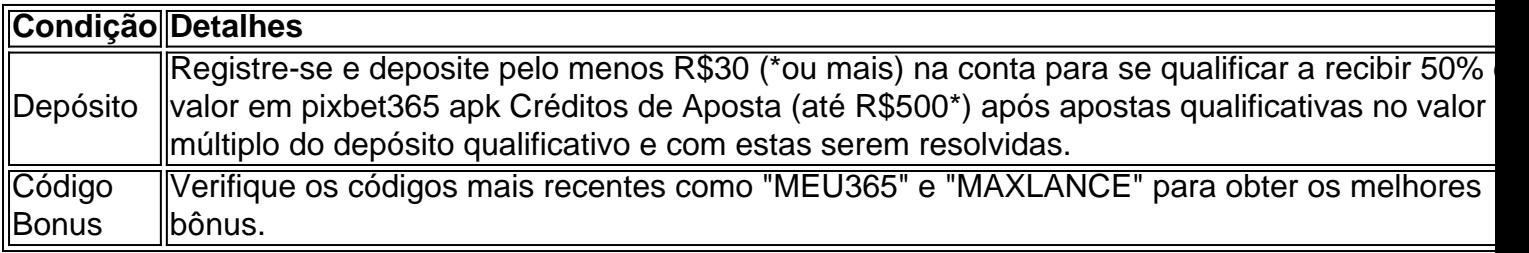

Ao usar o Código Bonus Bet365, queremos nos destacar algumas condições importantes. Primeiro, você deve fazer apenas apostas qualificatórias e resolvidas. Segundo, o depósito mínimo pode ser de apenas R\$30, por isso, é importante ler os Termos e Condições ao se registrar. **Consulte um exemplo do depósito acima para saber como funciona**. Lembre-se: o objetivo é aproveitar ao máximo pixbet365 apk experiência de apostas esportivas ao mesmo tempo em pixbet365 apk que compreende e cumpre os termos e condições associados.

### **Conclusão**

Ao escolher a Bet365 como plataforma para suas

### **pixbet365 apk :como apostar em esportes virtuais na betano**

Author: mka.arq.br Subject: pixbet365 apk Keywords: pixbet365 apk Update: 2024/6/30 22:29:06